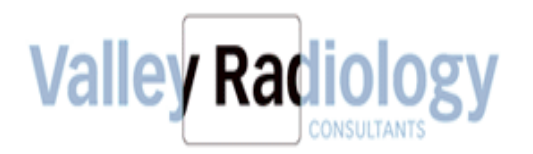

# **STANDARD OPERATING PROCEDURES**

# **ORDER PROCESSING DAILY FUNCTIONS & TASKS**

## **OPENING**

- 1. Turn on lights. Turn on operational equipment (computers, monitors, copiers, scanners). Clock into ADP payroll system.
- 2. Check your email throughout the day. Log onto Spark. There may be information from the previous shift that could impact your routine. Log onto Med informatics/SECTRA.

#### **HIPAA**

- 1. Ensure that all documents with patient information are turned upside down on desk.
- 2. Ensure that papers containing PHI are placed in shred bin, as required.
- 3. If address or contact number is incorrect, have patient write it on paper and shred after entering into MI.
- 4. Complete HIPAA exam annually.

#### **ANSWERING THE PHONE**

- 1. Ensure phone volume is turned up to appropriate level to hear calls. Calls are to be answered within 3 rings. If you are unable to answer phone, voicemails need to be returned within the 30 minutes.
- 2. Be as helpful and courteous as possible when answering the telephone. Keep an upbeat tone of voice and smile when speaking with the caller. The front desk staff gives the first impression/ contact that the outside public has with Valley Radiology.
- 3. Scripting to use is as follows: "Good Morning (afternoon), thank you for calling Valley Radiology, my name is \_\_\_\_\_, how can I assist you today?"

# **DAILY TASKS**

- 1. Throughout the day:
	- a. CHECK EMAIL eFax orders
	- b. Process orders into MI
	- c. Check Patient's chart for duplicate orders/request
	- d. Make sure the number of eFax is kept at 20 or less.
	- e. If eFax number increases, let Patient Access Supervisor know immediately so that additional assistance is provided.
	- f. For STAT & Urgent Orders, make sure they go to Call Center Lead or the designee.
- g. Make sure there is a phone number for the patient, on the orders; if no phone number, please respectfully contact the PCP office.
- 2. Follow-up on voicemails throughout the day for your extension.
- 3. Take assigned breaks and lunches at scheduled time. Inform supervisor when you are taking your assigned breaks and lunches.

# **CLOSING**

- 1. Log out of computer and put all computer equipment in energy saving mode.
- 2. Close and lock external doors at appropriate closing time.
- 3. Clock out of ADP payroll system.
- 4. Turn off all lights, exit ensuring door is locked behind you.
- 5. Inform management immediately if something is not in proper order or functioning properly.